## **Willkommen**

# Linux & Multimedia

#### Beispielhaft:

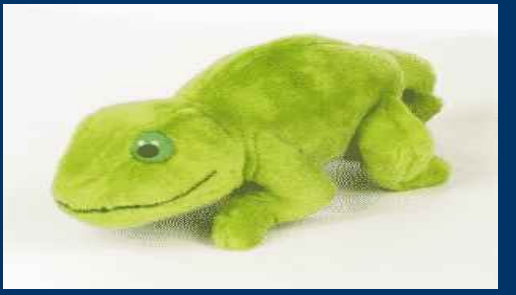

unter Novell SuSE 10.1 A. Burgdorf / Kassel / Hessen [www.makelinux.de](http://www.makelinux.de/) / www.lug-fuldatal.de

- Audio
	- OGG / MP3 / u.a.
	- CD Rip / Datenbankenzugriff
	- Streamingserver (icecast)
	- Anwendungen (CD RIP; Audiacity)

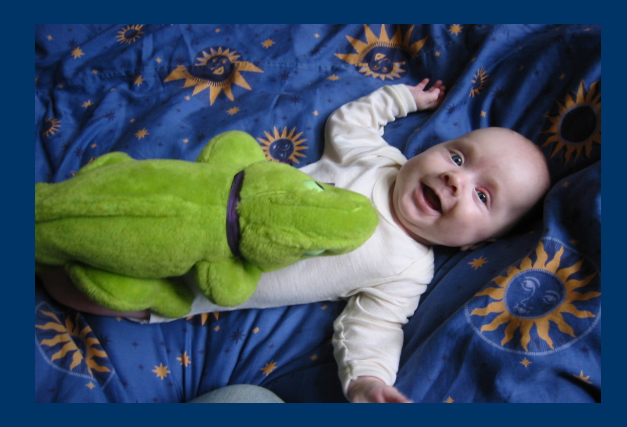

Das ist das richtige Alter ! Hier fängt man mit Linux an!

- Video
	- avi / wmv / MPEG u.a.
	- Codec und mehr
	- Anwendungen
		- Kaffeine; Xine; Links2Linux

• Digitale Bilder

- Video / Standbild
- Anwendungen
	- DVD Styler; K3b

- Was brauche ich?
	- Eine gute Internetverbindung
	- ein paar Internetadressen (URL´s)
	- ein klein wenig Geduld.

– und dann geht (fast) alles

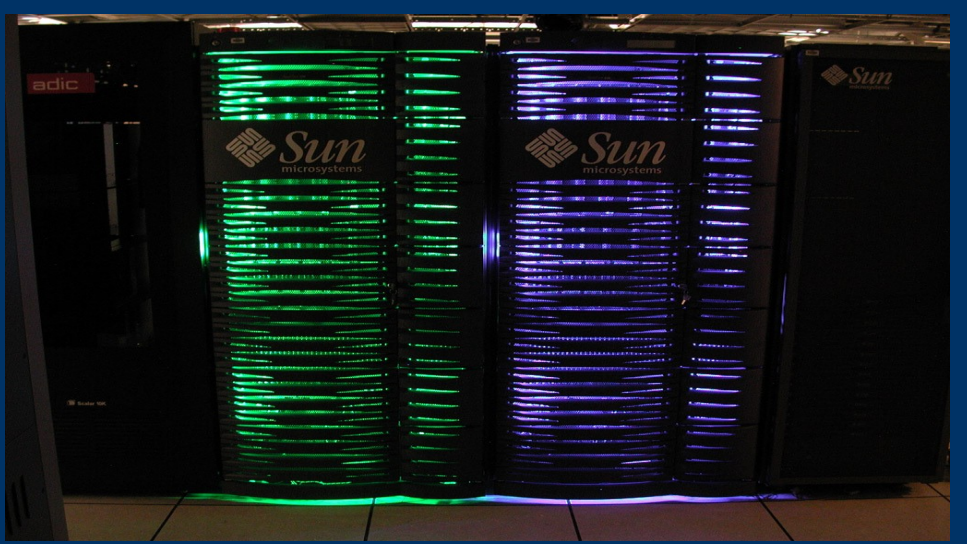

- Updates der Quellen
	- Wichtig:
		- PackMan (links2Linux)
			- ftp.gwdg.de/linux/packman/DISTRIBUTION
- In Deutschland ist urheberrechtlich einiges ....
	- Schwierig und verboten!
		- zum Beispiel eine Bibliothek zu laden, mit der man nicht nur DVD´s anschauen kann, sondern möglicherweise auch kopieren könnte!
	- ein Kurzer Hinweis:
		- Eine Libary für den Einsatz unter möglicher Umgehung der CSS verschlüsselten DVD´s kann man suchen..............